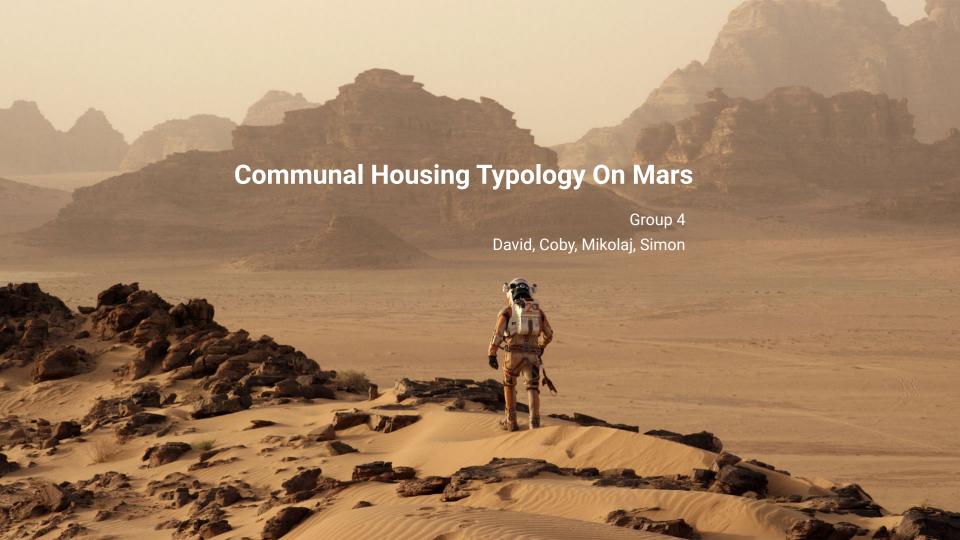

## Workflow for conceptual design

- -Update of housing unit design
- -Furniture design
  -Update of membrane structure

### Case Study

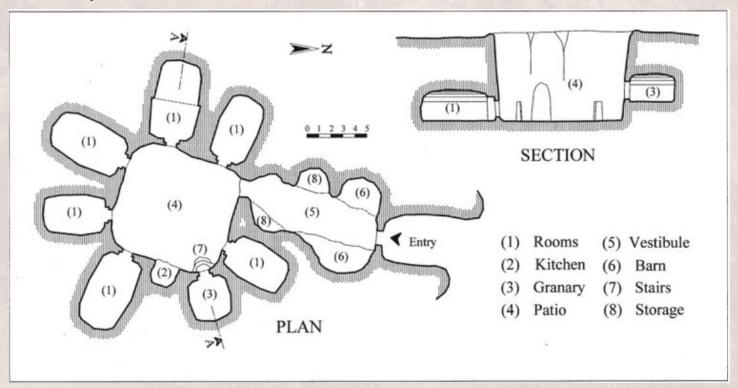

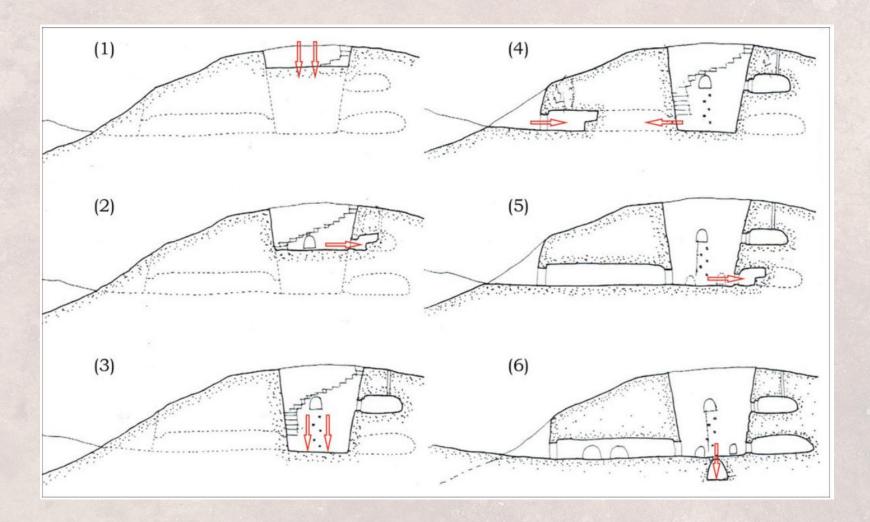

### Design - conceptual bubble diagram

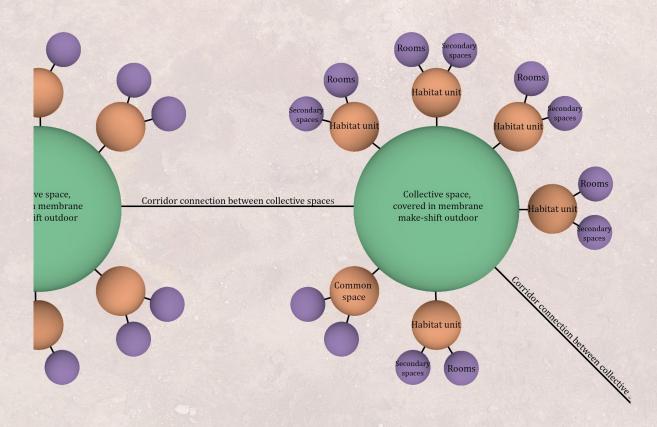

### Case study - customization of spaces

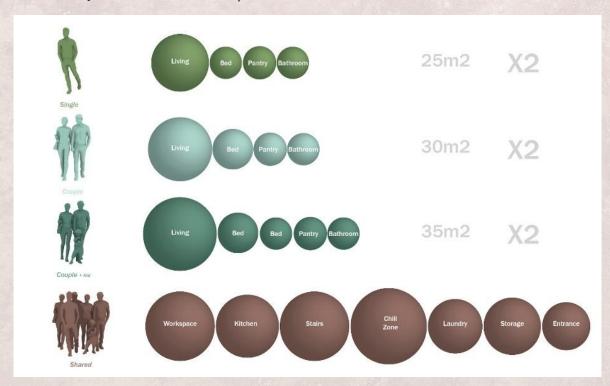

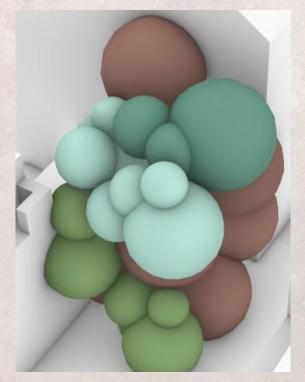

#### Design strategy - customization of volume

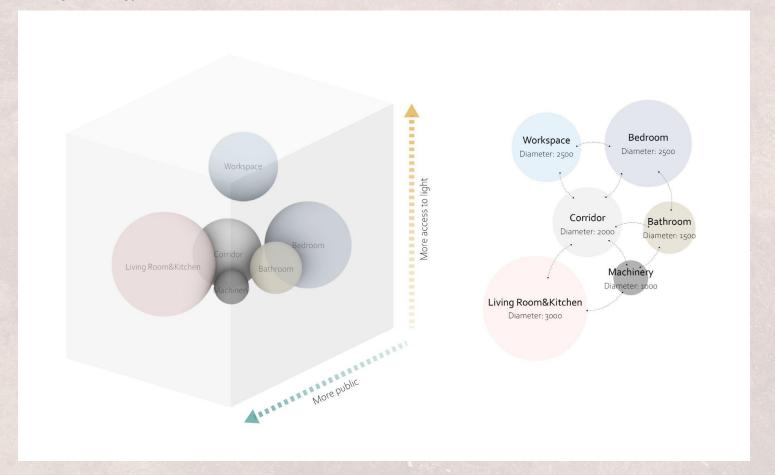

#### Translation of volume to voronoi

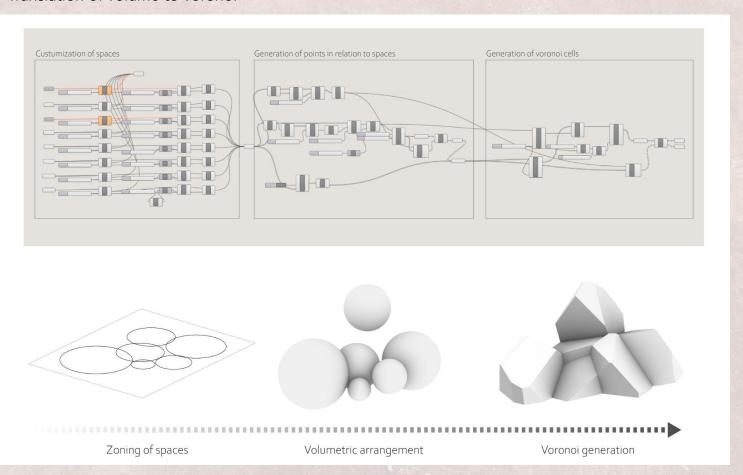

### Selection of better options

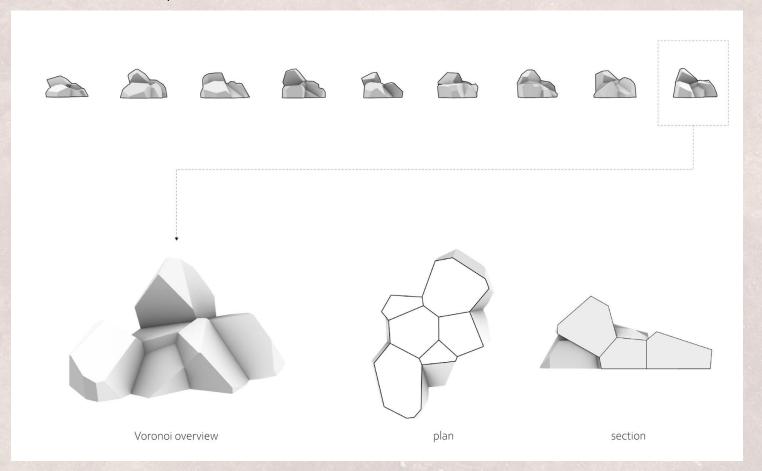

### Voronoi housings to community

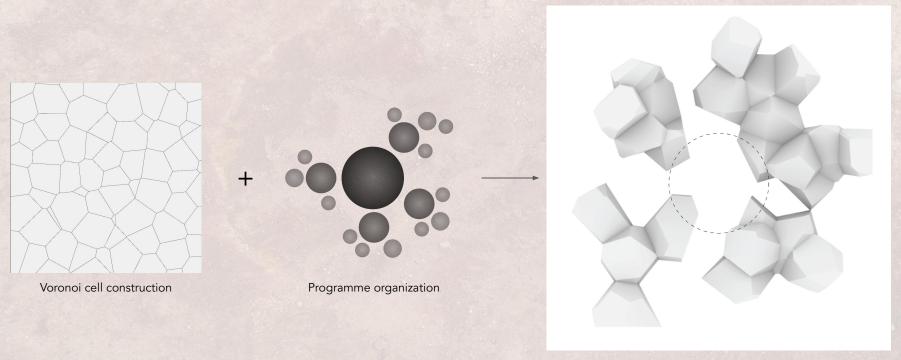

Voronoi cell organization

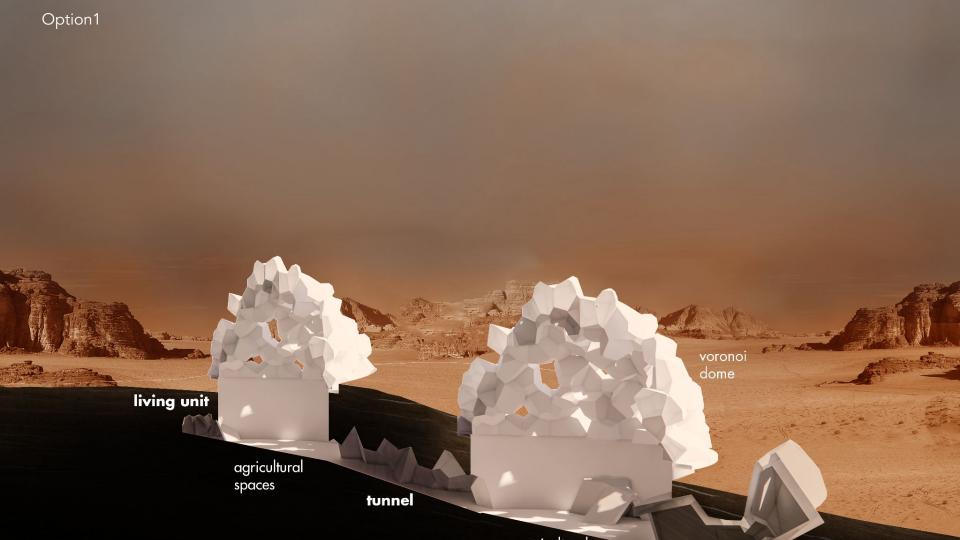

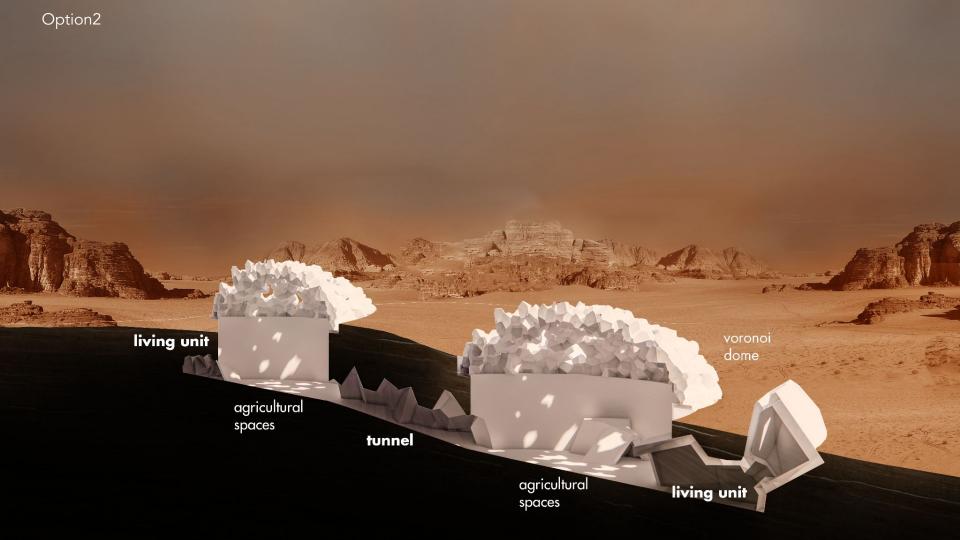

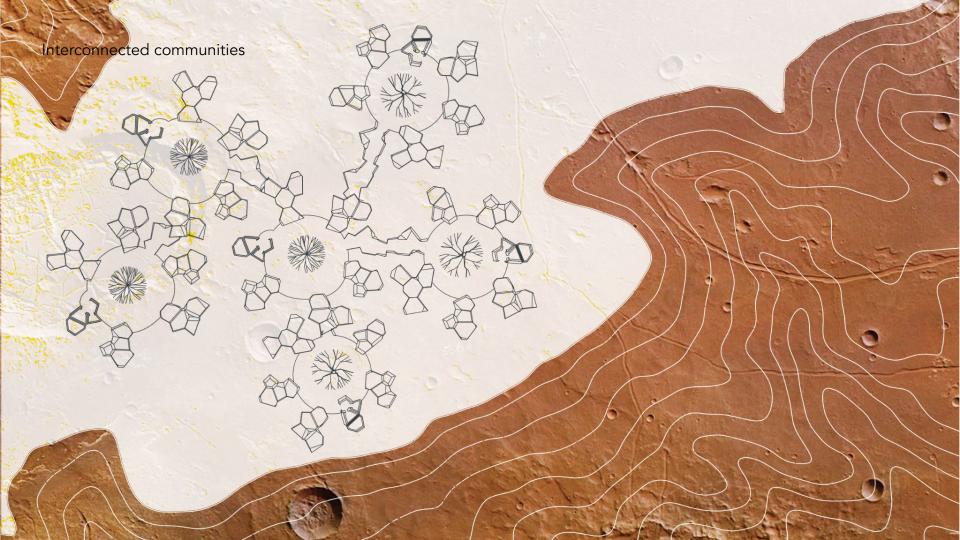

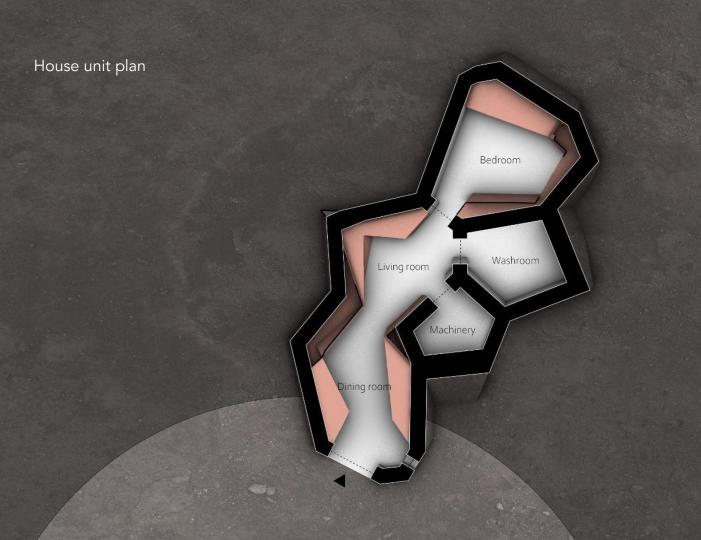

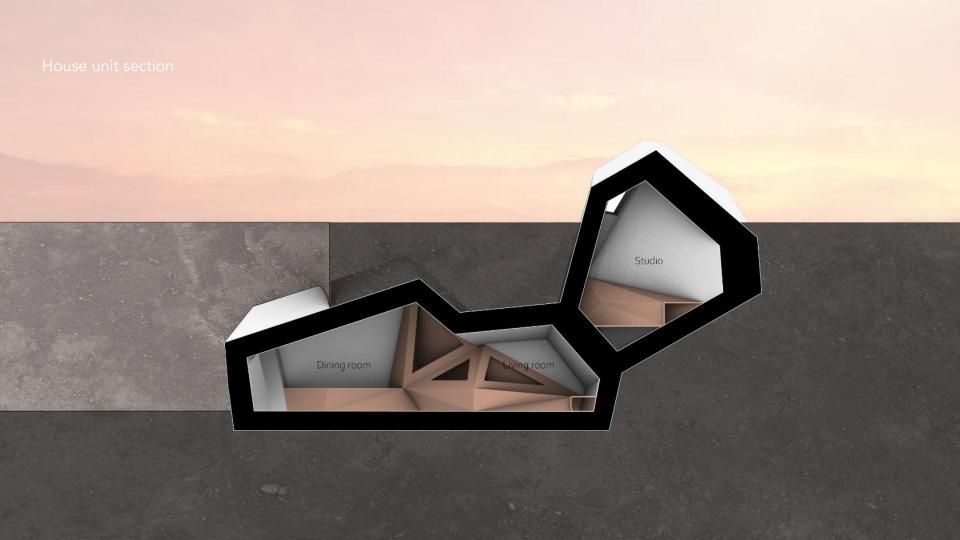

### Furniture design

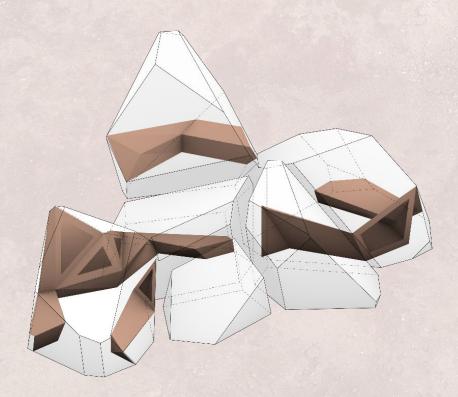

- -extended from the wall
- -continuous triangulated plane -variations in form for different usage

## Furniture design - dining room

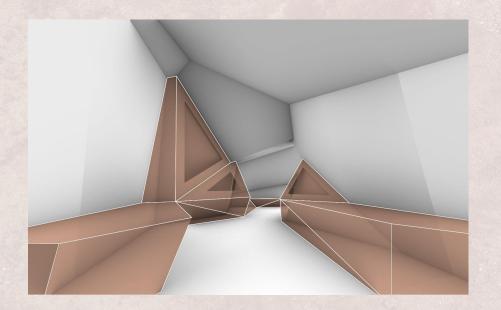

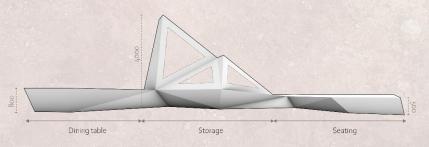

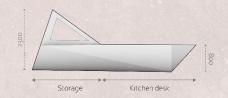

## Furniture design - bedroom

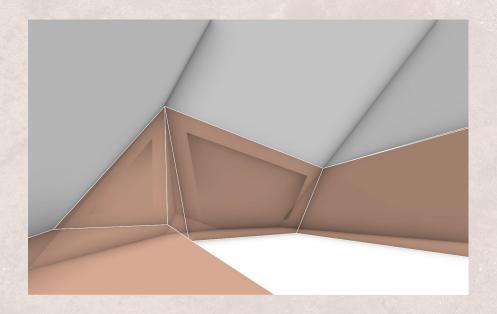

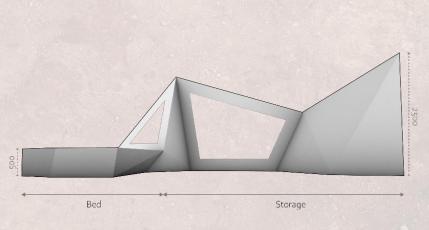

# Furniture design - studio

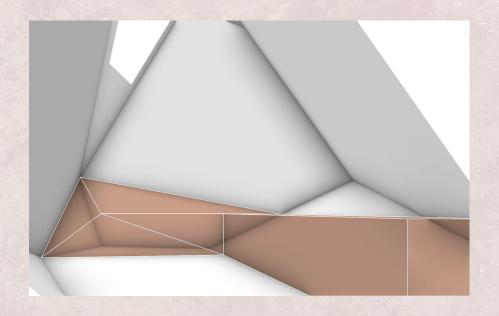

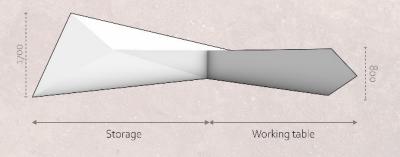

Initial bounding box, here represented in m2 Bounding box

Creating vornoi3D

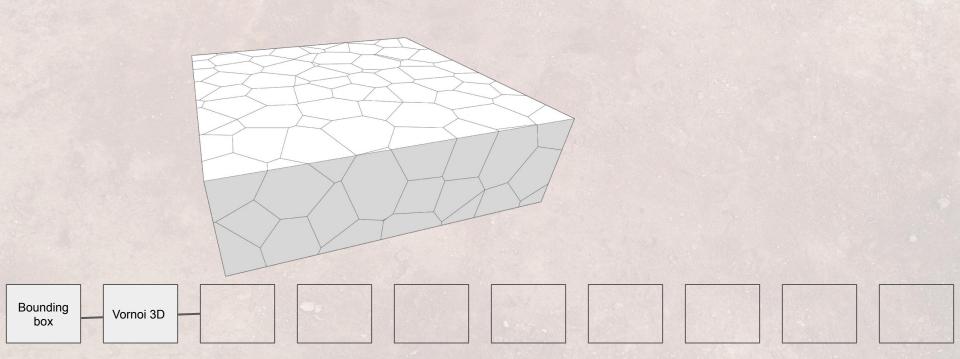

Removing vornoi cells that conflict with other spaces (a central open area in this case)

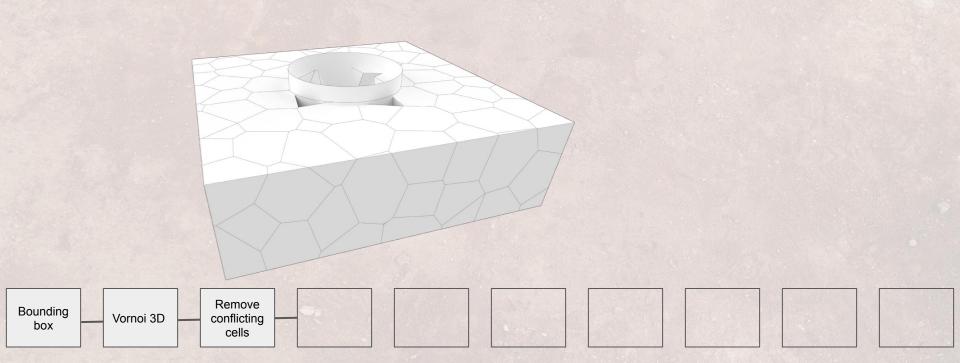

Hand selection of vornoi cells on a building scale

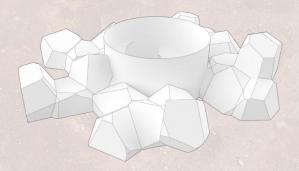

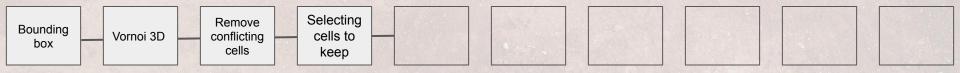

Selection of unit for further work

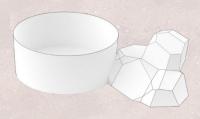

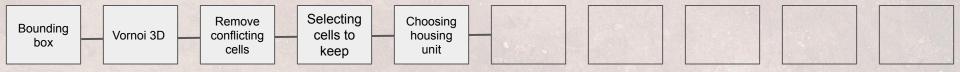

Selection of unit sub-space for further work

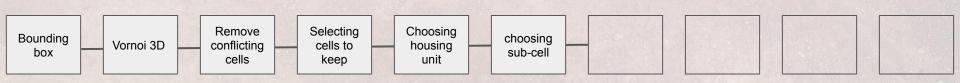

Shell the object to create wall thickness

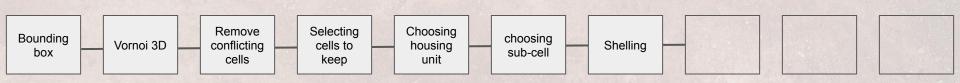

### Select fragment of wall for further work

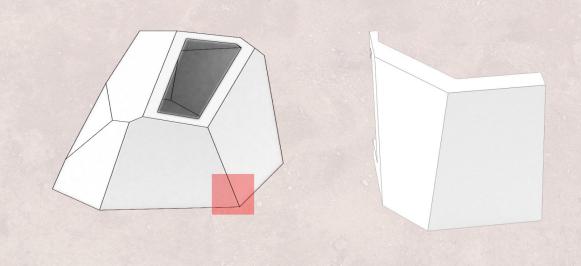

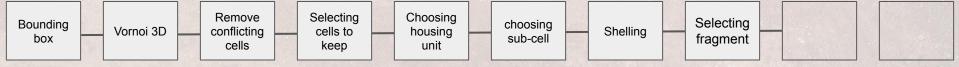

Breaking the wall into smaller vornoi shapes

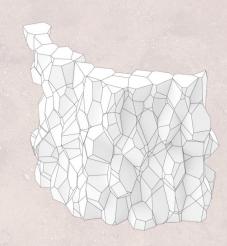

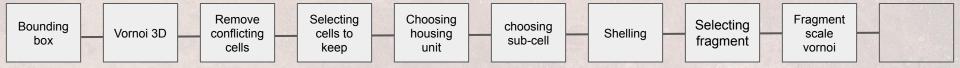

Hand selection of cells for components

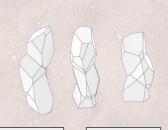

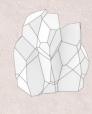

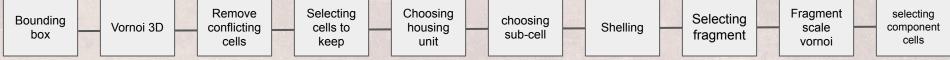

Preparing the components for initial material removal toolpath creation

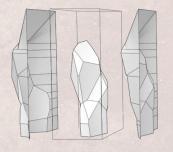

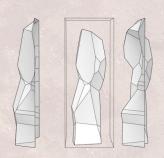

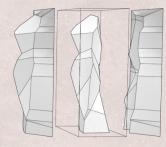

Toolpath creation and milling procedure

https://youtu.be/uCaYDAomf1I